# *Sap Abap User Guide*

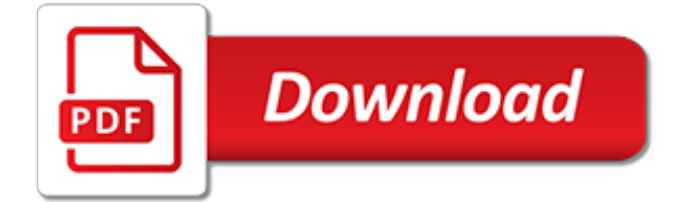

## **Sap Abap User Guide**

SAP Quick Guide - Free tutorials and references for SAP, Evolution of SAP AG, Introduction To ERP, SAP Modules, SAP Architecture and GUI, SAP Net Weaver, Logging OnTo a SAP System, Personalizing the SAP Window, End-User Customization, Navigating In The SAP Window, SAP Programming Language(ABAP), SAP Security, SAP Basis, Important Transaction Codes, SAP Project Lifecycle, Career In SAP.

## **SAP Quick Guide - Tutorials Point**

Dear SAP Community Member, In order to fully benefit from what the SAP Community has to offer, please register at: ... ABAP Development; SAPGUI Search Helps. User Guide. ... The user may either click this button or press F4 key. 2.

## **User Guide - ABAP Development - SCN Wiki**

What Are SAP End User Manual. It is the same for every other modules although here I reference it mainly for SAP HR.. 1) You should understand which targeted group for the end-user training is for.

## **SAP User Manual | What Are SAP End User Manual**

BAPI User Guide CA-BFA) SAP AG BAPI User Guide 6 April 2001 BAPI User Guide Use The Business Framework - the open, component-based architecture, which allows software components from SAP and third parties to interact and integrate with each other, is becoming more and more important.

## **BAPI User Guide CA-BFA) - consolut**

SAP User Manual - Tips & Tricks. SAP User Manual - Tips & Tricks. Skip to content. Toggle navigation ... Category. Tips N Tricks. SAP User Manual for useful navigational paths & shortcuts that make the SAP FICO User's life simple and pleasant, ... Selection Variant is one of the productivity enhancement tools that makes SAP End User life ...

## **SAP User Manual - Tips & Tricks**

It's your job to follow the money. Master the complexities of Financial Accounting with this hands-on guide to using SAP FI. Following step-by-step instructions and detailed screenshots, learn to perform key tasks and transactions to conduct your daily work in the New G/L, Asset Accounting, Accounts Payable, Banking, and more. Discover the best work practices, …

#### **Financial Accounting in SAP: Business User Guide - SAP FI ...**

SAP Live Access General User Guide. Explore the possibilities offered by the SAP Live Access environment. Access preconfigured training systems, interactive courses from SAP, and self-study capabilities. Reference this document for all preparative and setup prerequisites, as well as general guidance for using SAP Live Access. Download the Document

## **SAP Live Access General User Guide**

SAP QUERIES. Document Objective. This document aims at explaining the concept of ABAP/4 query in a simple and straight forward manner. The Reader of this document should have a moderate knowledge of ABAP concepts and authorizations for Understanding the concept of ABAP query.

## **SAP QUERY USER GUIDE | SAP Blogs**

TRAINING.SAP.COM USER GUIDE 4 2. If you already have an existing user account, click on the Login button at the top-right corner of the screen and jump to instruction number 7.

## **Training.sap.com User Guide**

The user of this e-book is prohibited to reuse, retain, copy, distribute or republish any contents or a part of contents of this e-book in any manner without written consent ... SAP CRM ABAP 6.0 SAP AP 7.00 SAP WEB AS 7.00 (SAP NetWeaver 7.0 Application Server ABAP)

#### **SAP CRM - Tutorials Point**

Software Update Manager (SUM): introducing the tool for software maintenance. Back to top. SUM

Guide. This guide describe the generic update and upgrade processes using the Software Update Manager and are specific for operating systems and databases. The SUM guide can be downloaded from the SAP Support Portal page Software Update Manager

# **Software Update Manager (SUM) - Software Logistics - SAP**

Are you an SAP Business One user who wants to make your life easier? Tune out the wide world of SAP and zone in on the SAP B1 tasks and transactions that support all of your critical processes—from financials to production and beyond. With step-by-step instructions and tips from a team of SAP B1 ...

# **SAP Business One: Business User Guide - SAP PRESS**

Get news and updates about SAP Community, the platform, and other things of interest to our members: new filter options for questions (April 30), weekly missions and badge roundup (April 29), upcoming Community Calls (April 29), karma log now available (April 24), new moderation alerts for answers (April 24).

# **SAP Community Home**

Manual HTTP POST from ABAP Feb 09, 2006 at 04:27 PM | 390 Views I'm trying to use a kind of botched web service implementation that doesn't come with a WSDL file - so, no generated proxy for me to use.

# **Manual HTTP POST from ABAP - SAP Q&A**

The ABAP Query application is used to create reports not already present in SAP system. It has been designed for users with little or no knowledge of the ABAP programming. ABAP Query offers users a broad range of ways to define reports and create different types of reports such as basic lists, statistics, and ranked lists.

# **ABAP Query Tutorial in SAP: SQ01, SQ02, SQ03 - Guru99**

SAP ERP License Guide. The most relevant document (PDF) when dealing with SAP license types is the SAP Licensing Guide made by SAP for Buyes. The First chapter of this SAP License Guide covers an overview of SAP ERP license: An Overview Licensing Components – Named User and Package Licenses; Modular Structure of SAP Software Licenses

## **SAP License Types - SAP and ABAP Free Tutorials**

SAP ERP User Manual of Purchase Order. Follow RSS feed Like. 5 Likes 14,920 Views 3 Comments . Dear SAP Experts, Some companies have not prepared the documentation for the user guide of SAP Purchase Order but this document should always be in your folder. Every company has a different system with their custom developments but the below fields ...

## **SAP ERP User Manual of Purchase Order | SAP Blogs**

SAP commands unparalleled premium in the ERP & IT market. SAP has the largest market share of all ERP systems. SAP HR SAP HCM/HR is one of the most popular Modules in SAP and the training material is designed for an End User as well as a Consultant. SAP ABAP ABAP is the programming language used in SAP.

## **SAP Tutorial: Free Online Training Course**

Get the most out of your software for your essential operations in Sales and Distribution. Creating a sales order? Inquiries and quotations? Outbound deliveries? Find the step-by-step instructions you need for sales, shipping, transportation, and billing with this business user guide to SAP ERP. Master the key sales and distribution functions and tasks Use SD …

## **Sales and Distribution in SAP ERP: Business User Guide ...**

The Ultimate SAP User Guide: The Essential SAP Training Handbook for Consultants and Project Teams [Rehan Zaidi, Jon Reed] on Amazon.com. \*FREE\* shipping on qualifying offers. The Ultimate SAP ® User Guide is the essential handbook for all aspiring SAP professionals. SAP master and

experienced author Rehan Zaidi has put out an easy-to-follow

[simple project status report guide,](http://nagpalthreads.in/simple_project_status_report_guide.pdf) [winterhalter gs315 dishwasher user manual](http://nagpalthreads.in/winterhalter_gs315_dishwasher_user_manual.pdf), [harvest moon magical melody](http://nagpalthreads.in/harvest_moon_magical_melody_character_guide.pdf) [character guide](http://nagpalthreads.in/harvest_moon_magical_melody_character_guide.pdf), [nashville tn visitor guide,](http://nagpalthreads.in/nashville_tn_visitor_guide.pdf) [audubon field guide birds](http://nagpalthreads.in/audubon_field_guide_birds.pdf), [joseph study guide waiting on god s timing](http://nagpalthreads.in/joseph_study_guide_waiting_on_god_s_timing_living_in.pdf) [living in,](http://nagpalthreads.in/joseph_study_guide_waiting_on_god_s_timing_living_in.pdf) answers homework using econometrics a practical quide, english for to day full quide callas11, [islam and](http://nagpalthreads.in/islam_and_aids_between_scorn_pity_and_justice_beginners_guide.pdf) [aids between scorn pity and justice beginners guide](http://nagpalthreads.in/islam_and_aids_between_scorn_pity_and_justice_beginners_guide.pdf), [the berlitz 1994 travellers guide to spain berlitz traveller s](http://nagpalthreads.in/the_berlitz_1994_travellers_guide_to_spain_berlitz_traveller_s.pdf), [the trousers of reality working life v 1 why things,](http://nagpalthreads.in/the_trousers_of_reality_working_life_v_1_why_things.pdf) a naturalist s quide to the tropics, pocket map and quide madrid eyewitness pocket map quide, lithuania 3rd the bradt travel quide, kelley blue ry quide, [planned industrial publicity](http://nagpalthreads.in/planned_industrial_publicity_a_practical_guide_for_the_industrial_publicist.pdf) [a practical guide for the industrial publicist,](http://nagpalthreads.in/planned_industrial_publicity_a_practical_guide_for_the_industrial_publicist.pdf) [raw dog food diet guide a healthier happier life for](http://nagpalthreads.in/raw_dog_food_diet_guide_a_healthier_happier_life_for.pdf), [a fighting chance](http://nagpalthreads.in/a_fighting_chance_by_elizabeth_warren_l_summary_study_guide.pdf) [by elizabeth warren l summary study guide,](http://nagpalthreads.in/a_fighting_chance_by_elizabeth_warren_l_summary_study_guide.pdf) [zelda a link between worlds official strategy guide](http://nagpalthreads.in/zelda_a_link_between_worlds_official_strategy_guide.pdf), [fallout 3 quest](http://nagpalthreads.in/fallout_3_quest_guide.pdf) [guide,](http://nagpalthreads.in/fallout_3_quest_guide.pdf) [jewellery fantasy a guide for creative girls kindle edition](http://nagpalthreads.in/jewellery_fantasy_a_guide_for_creative_girls_kindle_edition.pdf), [prague card city tourist guide](http://nagpalthreads.in/prague_card_city_tourist_guide.pdf), [the cool mountain](http://nagpalthreads.in/the_cool_mountain_cookbook_a_gourmet_guide_to_winter_retreats.pdf) [cookbook a gourmet guide to winter retreats](http://nagpalthreads.in/the_cool_mountain_cookbook_a_gourmet_guide_to_winter_retreats.pdf), [inner whispers messages from a spirit guide](http://nagpalthreads.in/inner_whispers_messages_from_a_spirit_guide.pdf), [the artist s complete](http://nagpalthreads.in/the_artist_s_complete_guide_to_facial_expression.pdf) [guide to facial expression](http://nagpalthreads.in/the_artist_s_complete_guide_to_facial_expression.pdf), [animal homes crabapples,](http://nagpalthreads.in/animal_homes_crabapples.pdf) [say it in spanish a guide for health care professionals](http://nagpalthreads.in/say_it_in_spanish_a_guide_for_health_care_professionals.pdf), [mountain biking colorado s front range a guide to the,](http://nagpalthreads.in/mountain_biking_colorado_s_front_range_a_guide_to_the.pdf) [new york city restaurant guide](http://nagpalthreads.in/new_york_city_restaurant_guide.pdf), [dremel bit guide,](http://nagpalthreads.in/dremel_bit_guide.pdf) [reliability](http://nagpalthreads.in/reliability_and_maintainability_guideline_for_manufacturing_machinery_and_equipment.pdf) [and maintainability guideline for manufacturing machinery and equipment](http://nagpalthreads.in/reliability_and_maintainability_guideline_for_manufacturing_machinery_and_equipment.pdf)